## **Etudier les mutations spatiales de la France avec Edugéo**

**Jacky Pouzin, académie de Nantes** 

**Discipline(s) :** Histoire-Géographie

**Niveau d'enseignement :** Première

**Lieu et cadre du projet ou de l'expérimentation :** Lycée Vadepied - Evron

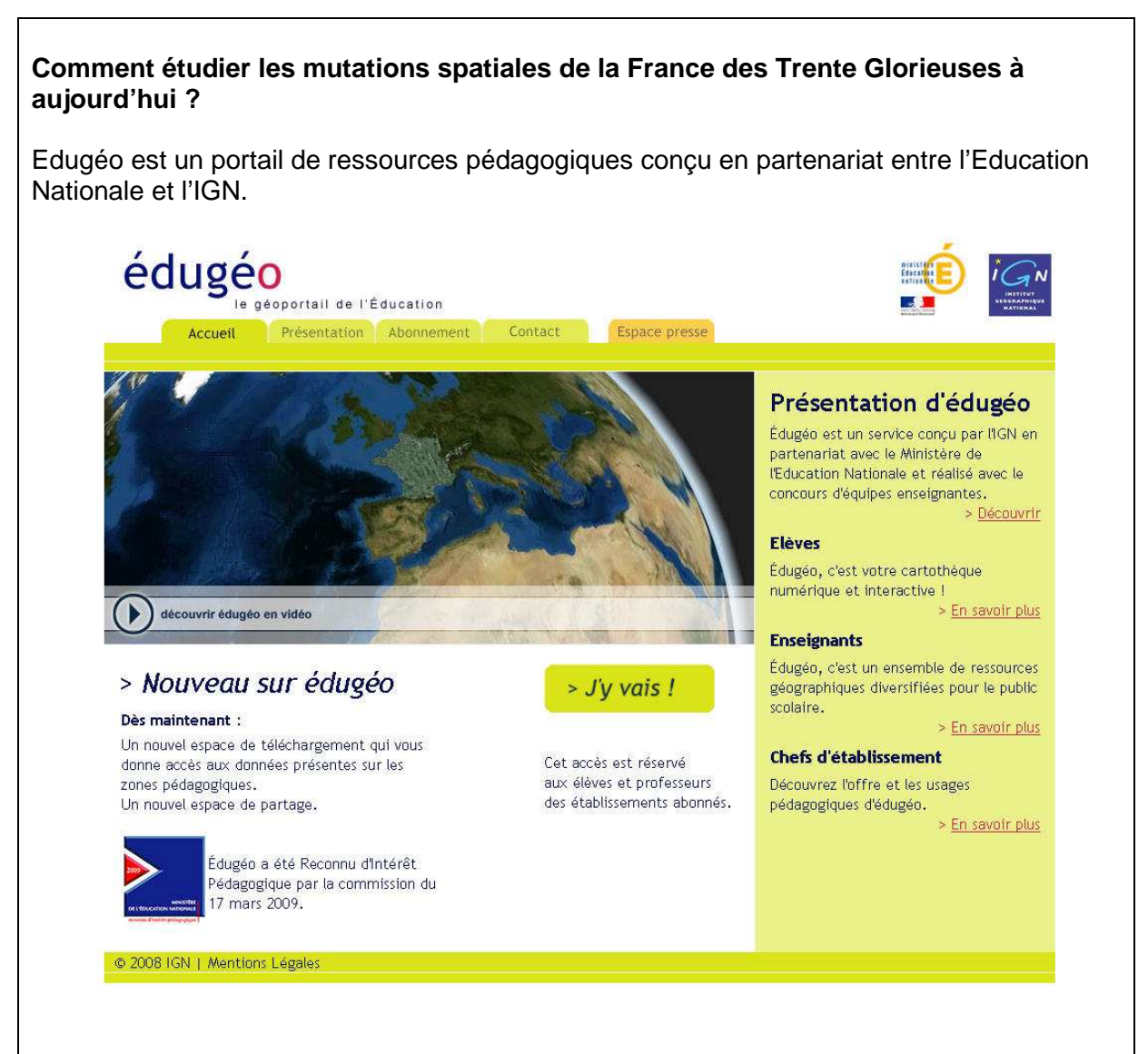

Ce service web comprend une riche cartothèque numérique (cartes anciennes et récentes, photographies aériennes…), mais offre aussi des services associés comme un outil de croquis en ligne, un espace de partage, bientôt un mini-SIG et surtout il permet de télécharger des données au format SIG.

Depuis quelques semaines, Edugéo entre dans sa phase opérationnelle et les abonnés au service peuvent dès à présent télécharger des données sur les 10 zones reconnues pour leur intérêt pédagogique.

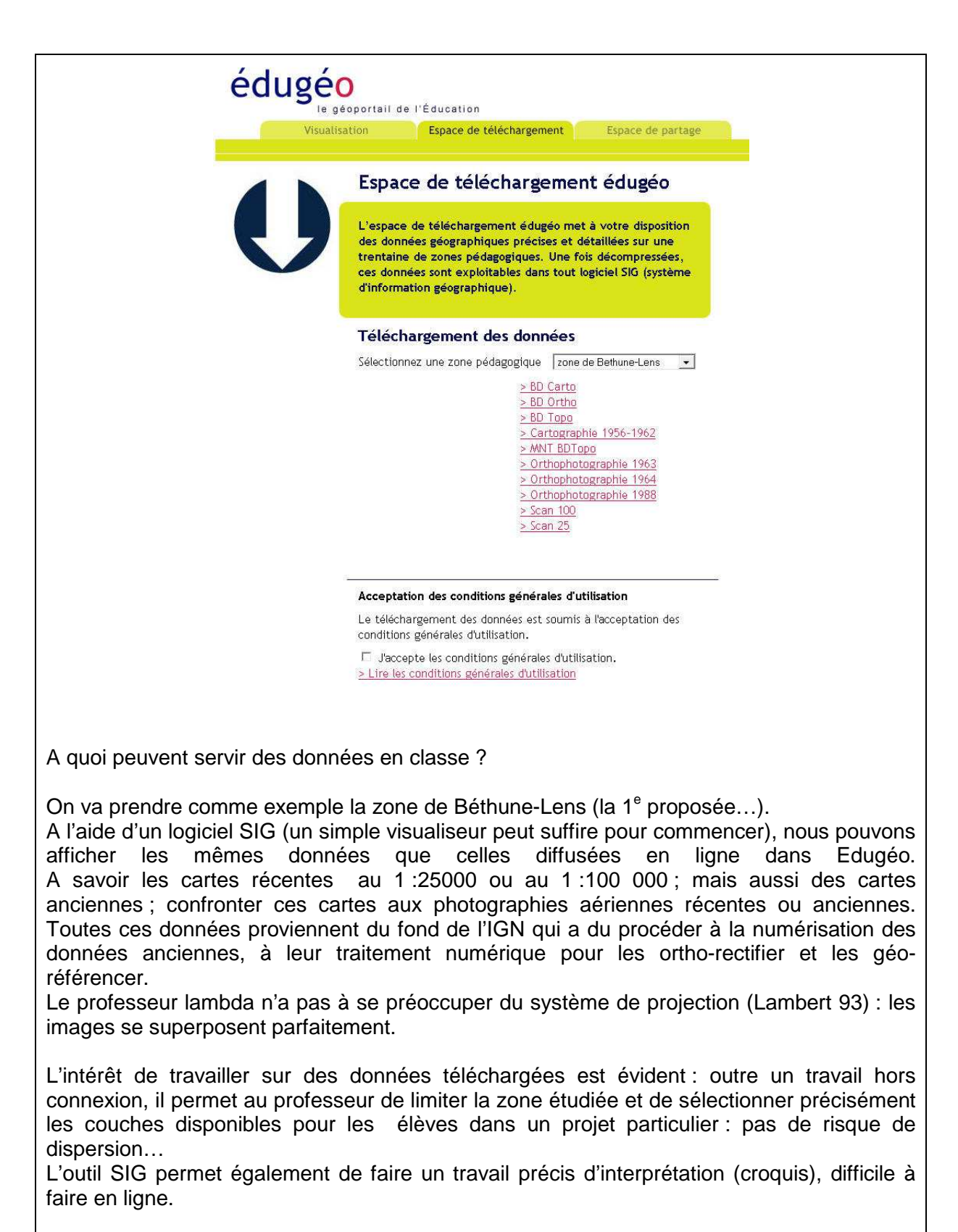

A partir des données de la BD Carto de l'IGN, on peut demander aux élèves de produire des cartes thématiques en quelques clics et d'étudier par exemple la répartition de la population.

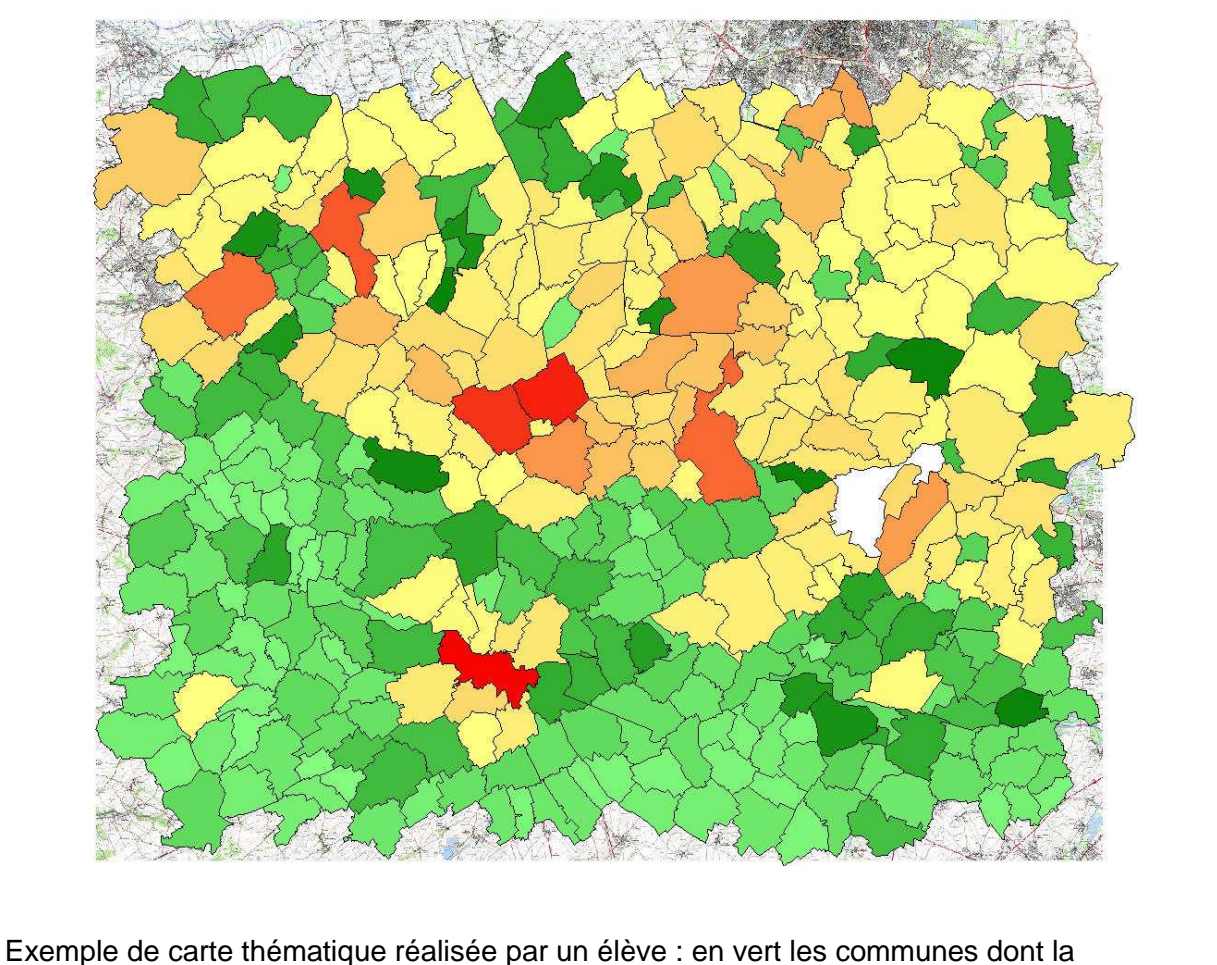

population est comprise entre 100 et 1999 habitants au recensement de 1999, en orangé rouge les communes urbaines entre 2000 et 40600 habitants. Réalisée sous F-gis.

Surtout dans une démarche de production de croquis, le SIG permet de mieux choisir les données que l'on veut représenter. Par exemple de choisir de ne faire apparaître que les axes routiers les plus importants en sélectionnant dans la table attributaire que les routes nationales et les autoroutes.

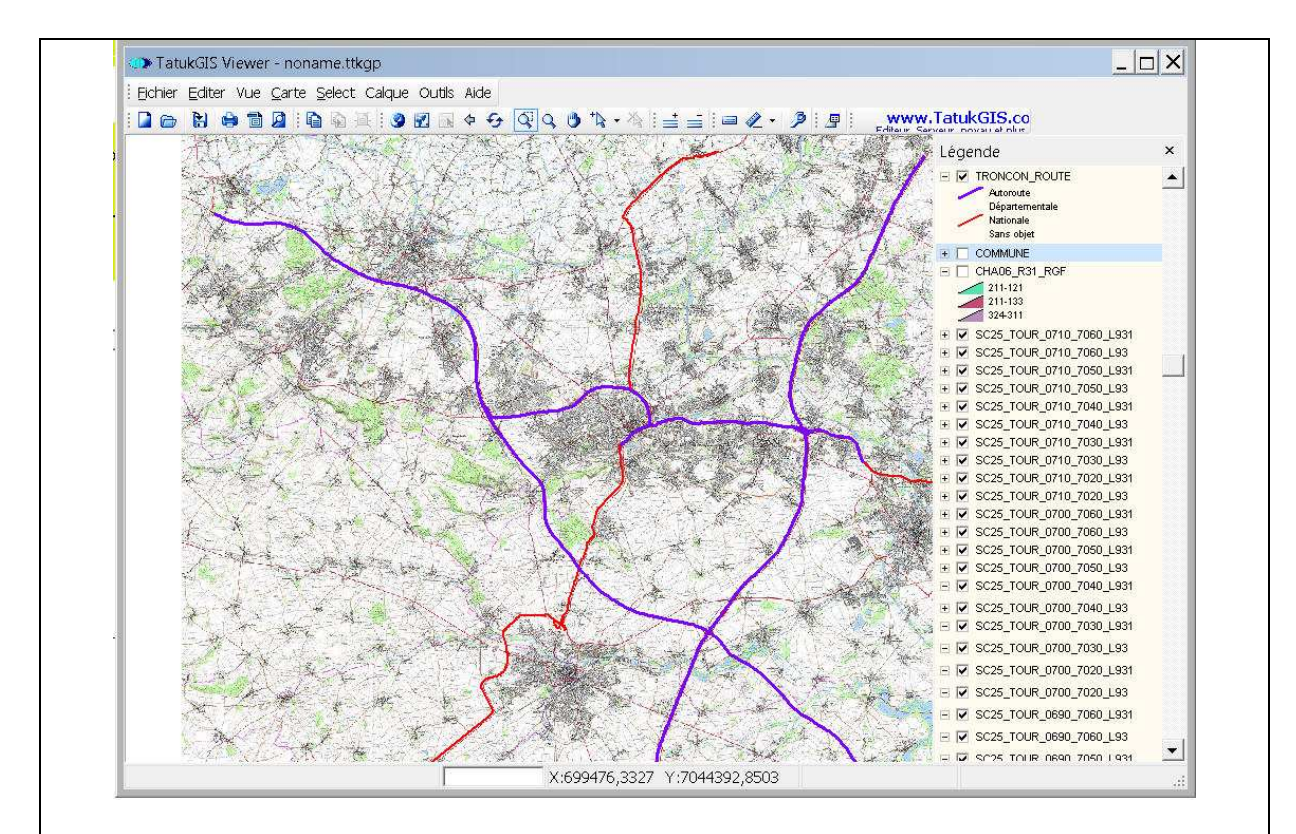

Exemple de discrétisation réalisée avec le Viewer de Tatukgis à partir de la base de données cartographique de l'IGN (tronçons routiers) et en s'appuyant sur le classement administratif dans la table attributaire. Zone de Béthune-Lens centrée sur Arras.

Enfin les données téléchargées dans Edugéo peuvent être croisées avec d'autres ressources disponibles sur d'autres serveurs (Carmen, Ifen, Diren…)

L'Ifen met ainsi à disposition de tous les données Corine Land Cover : je retiens par exemple l'évolution récente de l'occupation des sols entre 2000 et 2006. Ces données permettent de mesurer la constante artificialisation des sols du territoire national, de comprendre les évolutions actuelles et d'introduire un volet éducation au développement durable.

J Pouzin Chargé de mission édugéo à la SDTice. Professeur au lycée Vadepied d'Evron en Mayenne.